# **Beam EC3 - Update information**

# Version 1.3.0

- Window "Detailed information" adjusted
- If input fil (\*.bec3) is associated with the program, double click on the input file will open the program and read the file.
- Eq 6.10a updated for Swedish NA annex given in EKS11
- Non symmetric box profile in section class 4, minor correction
- New CFRHS: 200x100x12.5, 250x150x16, 300x100x10
- New CFSHS: 150x150x12.5, 200x200x16, 250x250x16, 300x300x16, 400x400x10, 400x400x12.5
- Effective sections for hollow profiles are now based on internal radius for slenderness calculations. Earlier calculation was conservative.
- For welded profiles and stiffened plates, the weld leg length is now assumed to be 0.5t for calculating effective sections.
- Material and profile data are now saved under C:\ProgramData\StruProg 2020\Beam EC3\

\_

# Version 1.2.1

• Shear capacity for profile on form window corrected.

#### Version 1.2

- Include rule updates until March 2015
- RHS data (Ax) corrected for jumbo RHS 500x300x20
- C-values for calculation of Mcr (lateral torsional buckling) is updated, specially C1-value for beam lateral loaded with fixed/fixed support
- Font on forms changed to Arial
- Definition of HSQ-beams changed to be based with h as profile height excluding bottom flange
- Lateral torsional buckling is now as default based on ch 6.3.2.3 instead of 6.3.2.2.
- Program adjusted to run on both 96 and 120 DPI screen resolution

# Version 1.1.1

Corrected saving of data for general section

#### Version 1.1.0

# **Stru**Prog

# **Beam EC3 - Update information**

- Minor correction for effective section calculations
- Radius for welded section r = 0.4\*tw, min 4 mm based on a minimum a3 weld

# Version 1.0.7

• Corrected saving of data for torsional buckling.

# Version 1.0.6

Corrected saving of b2 of symetric HSQ and Box unsymetric.

# Version 1.0.3

• Revised values of loadfactors in printout for loadcombination 610.b and User defined loadfactors.

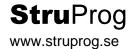